## Hi,

I wanted to make IMPORT DDA PEPTIDE SEARCH. I made everything correctly with tutorial (files .mz5 and FASTA downloaded from SkyLine) and I created results.. But when I wanted to process my own data and I stocked. Every time I got error information with description below.

It is definitely some problems with my own .raw files.

I changed files from raw. to mz5- no success (exclude error in .raw or .mz5)

I changes fasta file for a new one from uniprot- no success (exclude error in FASTA)

I have no idea what is wrong.

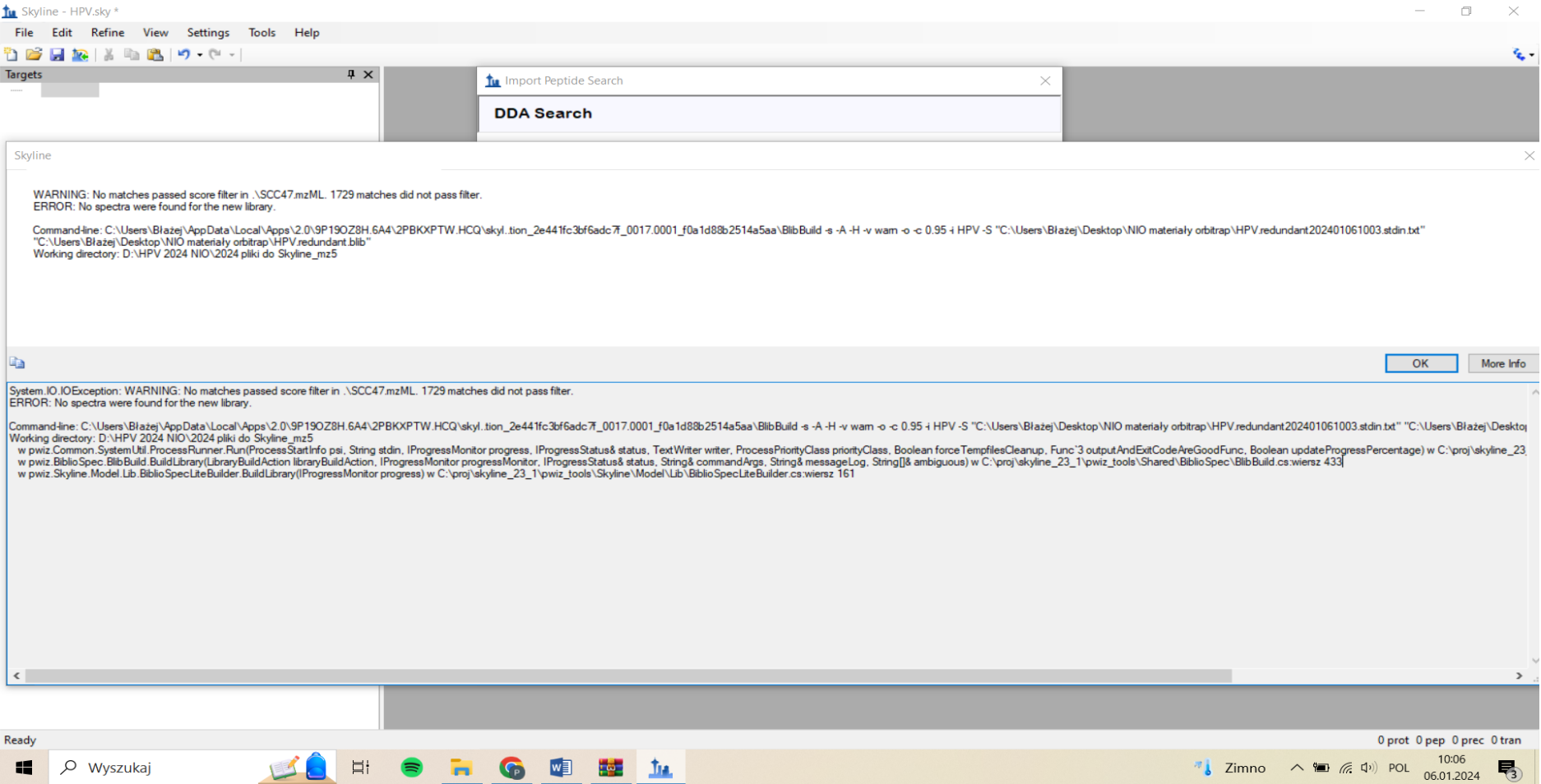

---------------------------

Skyline

---------------------------

WARNING: No matches passed score filter in .\SCC47.mzML. 1729 matches did not pass filter.

ERROR: No spectra were found for the new library.

Command-line:

C:\Users\Błażej\AppData\Local\Apps\2.0\9P19OZ8H.6A4\2PBKXPTW.HCQ\skyl..tion\_2e441fc3bf6adc7f\_0017.0001\_f0a1d88b2514a5aa\BlibBuild -s -A -H -v warn -o -c 0.95 -i HPV -S "C:\Users\Błażej\Desktop\NIO materiały orbitrap\HPV.redundant202401061003.stdin.txt" "C:\Users\Błażej\Desktop\NIO materiały orbitrap\HPV.redundant.blib"

Working directory: D:\HPV 2024 NIO\2024 pliki do Skyline\_mz5

---------------------------

OK More Info

---------------------------

System.IO.IOException: WARNING: No matches passed score filter in .\SCC47.mzML. 1729 matches did not pass filter.

ERROR: No spectra were found for the new library.

Command-line:

C:\Users\Błażej\AppData\Local\Apps\2.0\9P19OZ8H.6A4\2PBKXPTW.HCQ\skyl..tion\_2e441fc3bf6adc7f\_0017.0001\_f0a1d88b2514a5aa\BlibBuild -s -A -H -v warn -o -c 0.95 -i HPV -S "C:\Users\Błażej\Desktop\NIO materiały orbitrap\HPV.redundant202401061003.stdin.txt" "C:\Users\Błażej\Desktop\NIO materiały orbitrap\HPV.redundant.blib"

## Working directory: D:\HPV 2024 NIO\2024 pliki do Skyline\_mz5

 w pwiz.Common.SystemUtil.ProcessRunner.Run(ProcessStartInfo psi, String stdin, IProgressMonitor progress, IProgressStatus& status, TextWriter writer, ProcessPriorityClass priorityClass, Boolean forceTempfilesCleanup, Func`3 outputAndExitCodeAreGoodFunc, Boolean updateProgressPercentage) w C:\proj\skyline\_23\_1\pwiz\_tools\Shared\Common\SystemUtil\ProcessRunner.cs:wiersz 181

 w pwiz.BiblioSpec.BlibBuild.BuildLibrary(LibraryBuildAction libraryBuildAction, IProgressMonitor progressMonitor, IProgressStatus& status, String& commandArgs, String& messageLog, String[]& ambiguous) w C:\proj\skyline\_23\_1\pwiz\_tools\Shared\BiblioSpec\BlibBuild.cs:wiersz 433

 w pwiz.Skyline.Model.Lib.BiblioSpecLiteBuilder.BuildLibrary(IProgressMonitor progress) w C:\proj\skyline\_23\_1\pwiz\_tools\Skyline\Model\Lib\BiblioSpecLiteBuilder.cs:wiersz 161

---------------------------